## **Программирование на языке Паскаль**

# **Тема. Циклы с условием Цикл с предусловием**

### Цикл с неизвестным числом шагов

Задача: Ввести целое число и определить число цифр в нем.

Идея решения: Отсекаем последовательно последнюю цифру, увеличиваем счетчик.

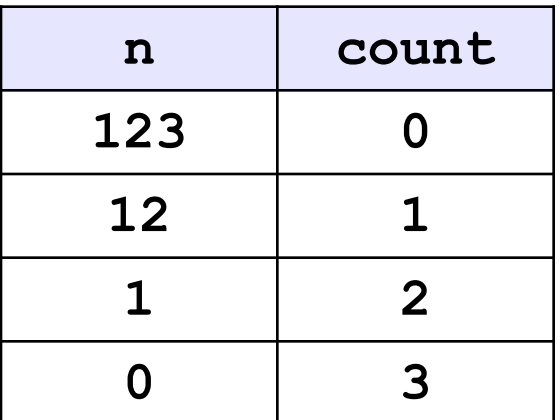

Проблема: Неизвестно, сколько шагов надо сделать.

**Решение:** Надо остановиться, когда  $n = 0$ , т.е. надо делать «пока  $n \leq 0$ ».

## Алгоритм

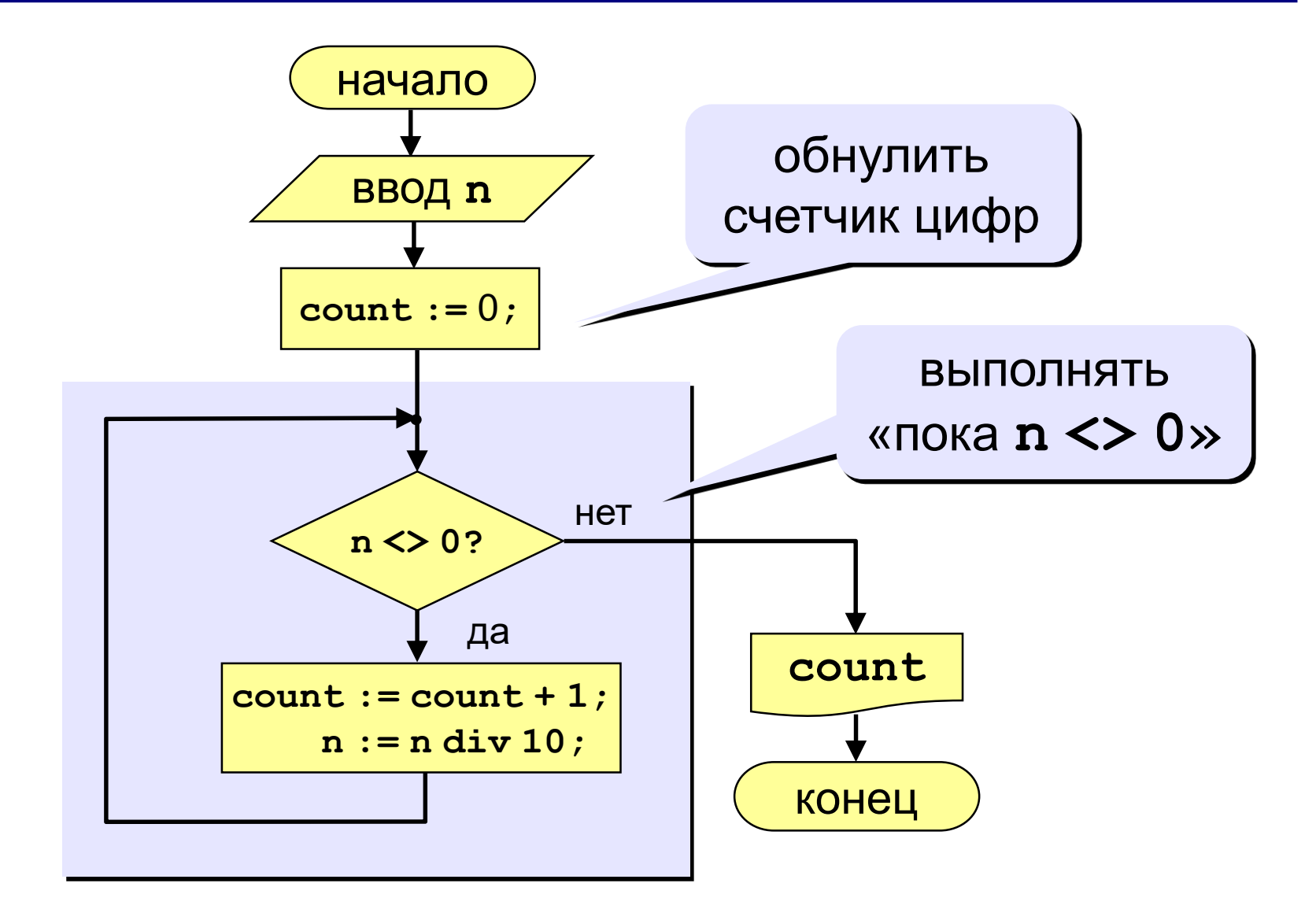

**while <условие> do begin {тело цикла} end;**

#### **Особенности:**

• можно использовать сложные условия:

```
while (a < b) and (b < c) do begin
  {тело цикла}
end;
```
• если в теле цикла только один оператор, слова **begin** и **end** можно не писать:

> **while a < b do a := a + 1;**

#### Особенности:

- условие пересчитывается каждый раз при входе в ЦИКЛ
- если условие на входе в цикл ложно, цикл не выполняется ни разу

 $a := 4; b := 6;$ while  $a > b$  do  $a := a - b;$ 

• если условие никогда не станет ложным, программа зацикливается

## **Задания**

- **1. Ввести целое число и определить число цифр в нем.**
- **2. Ввести целое число и найти сумму его цифр. Пример: Введите целое число:**

**1234**

- **Сумма цифр числа 1234 равна 10.**
- **3. Вычислить произведение нечетных чисел в интервале от 1 до N.**
- **4. Вычислить значение функции Y=х\*2 для значений аргумента х от -10 до 2 с шагом 0.5.**

## Программа (решение задачи 1)

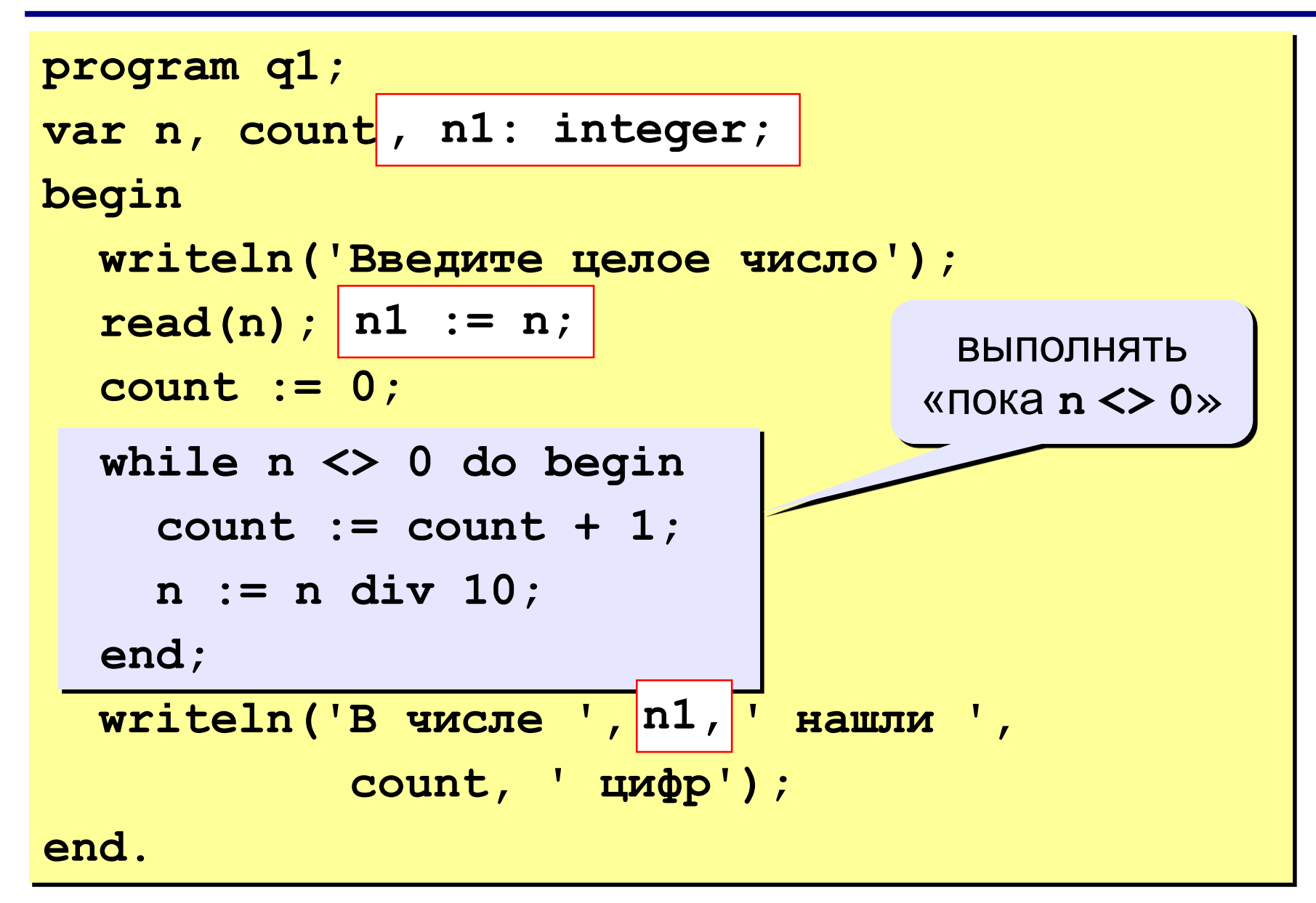